<<AutoCAD2006

<<AutoCAD2006

- 13 ISBN 9787111197386
- 10 ISBN 7111197380

出版时间:2006-9

PDF

## http://www.tushu007.com

, tushu007.com

<<AutoCAD2006

## $\qquad \qquad \text{AutoCAD2006} \qquad \qquad \text{``}\qquad \qquad \text{''}$

, tushu007.com

## AutoCAD2006

 $\frac{1}{2}$ 

, tushu007.com

## <<AutoCAD2006

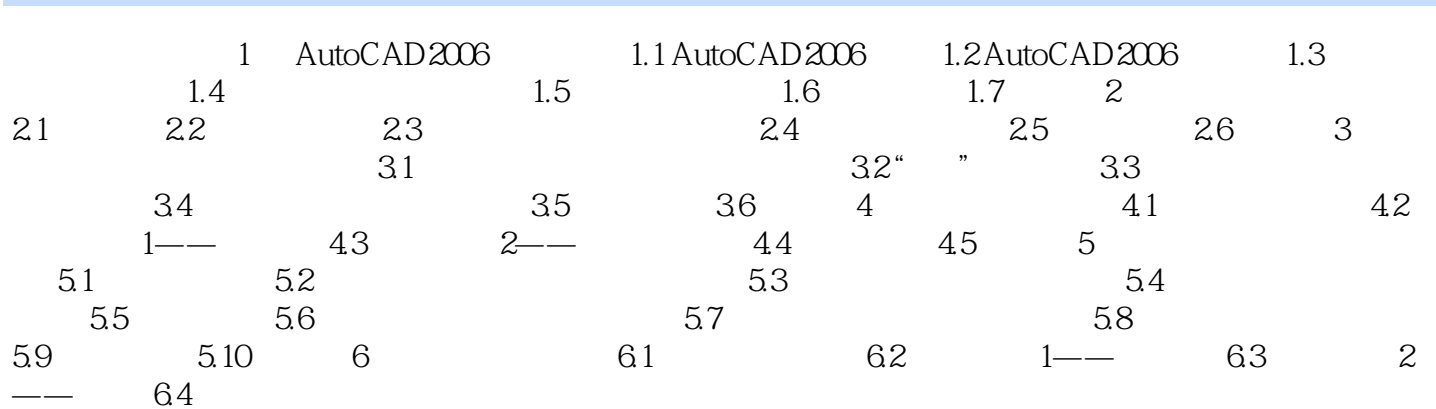

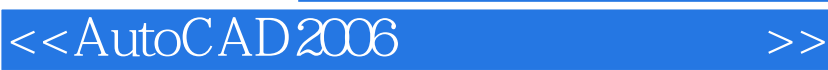

本站所提供下载的PDF图书仅提供预览和简介,请支持正版图书。

更多资源请访问:http://www.tushu007.com

, tushu007.com